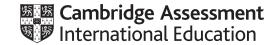

### Cambridge IGCSE<sup>™</sup> (9–1)

#### INFORMATION AND COMMUNICATION TECHNOLOGY

0983/31 May/June 2021

Paper 3 Practical Test B MARK SCHEME Maximum Mark: 80

Published

This mark scheme is published as an aid to teachers and candidates, to indicate the requirements of the examination. It shows the basis on which Examiners were instructed to award marks. It does not indicate the details of the discussions that took place at an Examiners' meeting before marking began, which would have considered the acceptability of alternative answers.

Mark schemes should be read in conjunction with the question paper and the Principal Examiner Report for Teachers.

Cambridge International will not enter into discussions about these mark schemes.

Cambridge International is publishing the mark schemes for the May/June 2021 series for most Cambridge IGCSE<sup>™</sup>, Cambridge International A and AS Level components and some Cambridge O Level components.

#### **Generic Marking Principles**

These general marking principles must be applied by all examiners when marking candidate answers. They should be applied alongside the specific content of the mark scheme or generic level descriptors for a question. Each question paper and mark scheme will also comply with these marking principles.

GENERIC MARKING PRINCIPLE 1:

Marks must be awarded in line with:

- the specific content of the mark scheme or the generic level descriptors for the question
- the specific skills defined in the mark scheme or in the generic level descriptors for the question
- the standard of response required by a candidate as exemplified by the standardisation scripts.

GENERIC MARKING PRINCIPLE 2:

Marks awarded are always whole marks (not half marks, or other fractions).

GENERIC MARKING PRINCIPLE 3:

Marks must be awarded **positively**:

- marks are awarded for correct/valid answers, as defined in the mark scheme. However, credit is given for valid answers which go beyond the scope of the syllabus and mark scheme, referring to your Team Leader as appropriate
- marks are awarded when candidates clearly demonstrate what they know and can do
- marks are not deducted for errors
- marks are not deducted for omissions
- answers should only be judged on the quality of spelling, punctuation and grammar when these features are specifically assessed by the question as indicated by the mark scheme. The meaning, however, should be unambiguous.

GENERIC MARKING PRINCIPLE 4:

Rules must be applied consistently, e.g. in situations where candidates have not followed instructions or in the application of generic level descriptors.

GENERIC MARKING PRINCIPLE 5:

Marks should be awarded using the full range of marks defined in the mark scheme for the question (however; the use of the full mark range may be limited according to the quality of the candidate responses seen).

GENERIC MARKING PRINCIPLE 6:

Marks awarded are based solely on the requirements as defined in the mark scheme. Marks should not be awarded with grade thresholds or grade descriptors in mind.

| → ↑ ▲ CIE → 041    | 7 > 2021 > 0417_3 | 1_Jun_2021 > worked > bhh      | v ⊽    | Search bhł  | ۱ |
|--------------------|-------------------|--------------------------------|--------|-------------|---|
| Name               | Date modified     | Туре                           | Size   | Dimensions  |   |
| 📷 j2131bg.png      | 05/12/2018 13:32  | Adobe Fireworks PNG File       | 63 KB  | 100 x 125   |   |
| 1 j2131bhh.css     | 16/09/2019 16:30  | Cascading Style Sheet Document | 1 KB   |             |   |
| j2131bhh1.jpg      | 04/12/2018 10:15  | JPG File                       | 500 KB | 2268 x 2268 |   |
| j2131bhh2.jpg      | 04/12/2018 11:40  | JPG File                       | 491 KB | 2409 x 2409 |   |
| 🭙 j2131bhh3.jpg    | 04/12/2018 10:24  | JPG File                       | 254 KB | 1984 x 1984 |   |
| j2131bhh4.jpg      | 04/12/2018 11:44  | JPG File                       | 812 KB | 3189 x 3189 |   |
| C j2131contact.htm | 05/12/2018 10:50  | Microsoft Edge HTML Document   | 1 KB   |             |   |
| 🥫 j2131jungle.jpg  | 04/12/2018 11:48  | JPG File                       | 843 KB | 1512 x 4314 |   |
| 🥫 j2131logo.jpg    | 04/12/2018 12:29  | JPG File                       | 697 KB | 8640 x 1868 |   |
| j2131text.txt      | 16/09/2019 16:01  | Text Document                  | 1 KB   |             |   |
|                    |                   |                                |        |             |   |
| 15                 |                   |                                |        |             |   |

1 mark 1 mark 1 mark 1 mark 1 mark 1 mark 1 mark 1 mark 1 mark 1 mark 1 mark 1 mark

1 mark

| j2131bhh.css - Notepad                  |                                                                                           |                                                                                                   |                                         |                         |
|-----------------------------------------|-------------------------------------------------------------------------------------------|---------------------------------------------------------------------------------------------------|-----------------------------------------|-------------------------|
| Eile Edit Format View Help              |                                                                                           |                                                                                                   |                                         |                         |
| border-co                               |                                                                                           |                                                                                                   | ^                                       |                         |
| td { border: 0                          | <pre>ox solid white;}</pre>                                                               |                                                                                                   |                                         |                         |
| h2 { text-alig<br>color:whi             | •                                                                                         |                                                                                                   |                                         |                         |
| h3 { text-alig<br>color:whi             |                                                                                           |                                                                                                   |                                         |                         |
| p { color:whi<br>text-alig<br>font-size | : justify;                                                                                |                                                                                                   |                                         |                         |
| background<br>background                | l-color: #212f36;<br>l-image: url('j2131t<br>l-repeat: no-repeat;<br>l-position: left top |                                                                                                   |                                         |                         |
| h1,h2,h3,p { font-fami                  | y: "San Francisco",                                                                       | Calibri, sans-se                                                                                  | erif;}                                  |                         |
| /* A Candidate ZZ999 9999               | */ table<br>body                                                                          | margin-left:auto<br>background-col<br>background-ima<br>background-rep<br>background-pos          | or: #212f<br>age: url('j2<br>eat: no-re | 2131bg.png');<br>epeat; |
|                                         | h1,h2,h3,p                                                                                | font-family: <b>San</b><br>"San Francisco"<br>, <b>Calibri</b><br>,sans-serif<br>All using single | Francis<br>in speed                     | co                      |
|                                         | р                                                                                         | text-align:justify<br>font-size: 12pt<br>Correct css syn                                          |                                         |                         |
|                                         | /* Candidate de                                                                           | tails at bottom */                                                                                |                                         |                         |

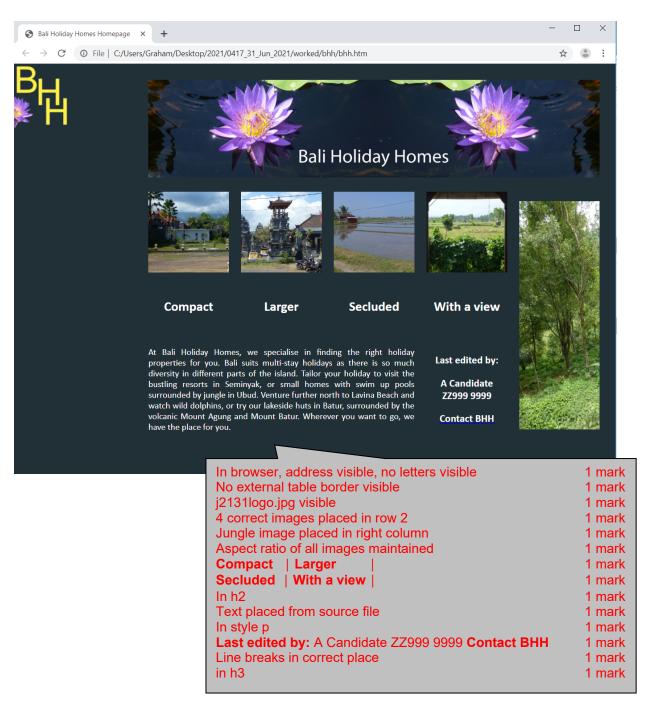

<!DOCTYPE html> <html> <head> <link rel="stylesheet" type="text/css" href="j2131bhh.css"> <Title>Bali Holiday Homes Homepage</title> <base target=" self"> </head> j2131bhh.css attached Stylesheet 1 mark Bali Holiday Homes Homepage Base target="\_self" 1 mark Title Target 1 mark Table width=80% 1 mark Row 1 height=20% 1 mark colspan=5 1 mark <body> <img src="j2131logo.jpg" alt="Company logo for Bali Holiday Homes"</pre> style="width:100%" /> Row 2 height:20% 1 mark <img src="j2131bhh1.jpg" alt="Image of small house" style="width:100%" /> <img src="j2131bhh2.jpg" alt="Image of larger house" style="width:100%" /> <img src="j2131bhh3.jpg" alt="Image of a secluded house"</pre> style="width:100%" /> <img src="j2131bhh4.jpg" alt="Image of room with a view" style="width:100%" /> Row 2 rowspan=3 in last cell 1 mark **Rows 2/3** width:20% for all cells 1 mark <img src="j2131jungle.jpg" alt="Image of Balinese jungle" style="width:100%" /> width of all images 100% Images 1 mark Using inline style attributes 1 mark Appropriate alt text for all 6 images 1 mark <h2>Compact</h2>

```
<h2>Larger</h2>
    <h2>Secluded</h2>
    <h2>With a view</h2>
    Row 4
                                  height:40%
                                                                1 mark
                                  colspan=3 in first cell
                                                                1 mark
   At Bali Holiday Homes, we specialise in finding the right holiday
properties for you. Bali suits multi-stay holidays as there is so much
diversity in different parts of the island. Tailor your holiday to visit
the bustling resorts in Seminyak, or small homes with swim up pools
surrounded by jungle in Ubud. Venture further north to Lavina Beach and
watch wild dolphins, or try our lakeside huts in Batur, surrounded by the
volcanic Mount Agung and Mount Batur. Wherever you want to go, we have the
place for you.
      >
      <h3>Last edited by:</h3><h3>A Candidate ZZ999 9999</h3>
      <a href="j2131contact.htm" target=" blank">
       <h3>Contact BHH</h3>
      </a>
                             \sum
    anchor around Contact BHH only
                       Hyperlink
                                                              1 mark
                                href="j2131contact.htm"
   1 mark
                                target="_blank"
  1 mark
 </body>
```

</html>

May/June 2021

List prepared by: A Candidate ZZ999 9999 on 06/11/2020 -

Header List prepared by: space Name & numbers 1 mark ...space on space automated date 1 mark Left aligned 1 mark

A в **Bali Holiday Homes** 1 3 List of suitable properties for your chosen location 4 Ubud Location: 5 Room type Q 6 
 Number of persons
 =VLOOKUP(B5,'D:\CIE\0417\2021\0417\_31\_Jun\_2021\SF\[j2131rate.csv]j2131rate'!\$A\$2:\$B\$27,2,FALSE)

 Breakfast provided
 =VLOOKUP(B5,'D:\CIE\0417\2021\0417\_31\_Jun\_2021\SF\[j2131rate.csv]j2131rate'!\$A\$2:\$D\$27,4,FALSE)
 7 8 9 10 =IF(HLOOKUP(\$ ™ B7 =VLOOKUP(...) 1 mark 11 2 =IF(HLOOKUP(\$B\$4) B5 or \$B\$5 1 mark 12 =IF(HLOOKUP(\$B\$4,j21 з ,j2131rate.csv!\$A\$2:\$B\$27 or D27 1 mark =IF(HLOOKUP(\$B\$4,j2131 13 4 ,2 1 mark 14 =IF(HLOOKUP(\$B\$4,j213) 5 ,FALSE =IF(HLOOKUP(\$B\$4,j2131 15 6 1 mark **B8** =VLOOKUP(B5,j2131rate.csv!\$A\$2:\$D\$27,4,0) 1 mark List prepared by: A Candidate ZZ999 9999 on 06/11/2020

|    | A                  |                                               |                       | В                                                         |          |
|----|--------------------|-----------------------------------------------|-----------------------|-----------------------------------------------------------|----------|
| 1  |                    | Bali I                                        | Holiday               | Homes                                                     |          |
| 3  |                    | i.<br>List of suitab                          | le properties for you | Ir chosen location                                        |          |
| 4  | Location:          |                                               |                       | Ubud                                                      |          |
| 5  | Room type:         |                                               |                       | Q                                                         |          |
| 6  |                    |                                               |                       |                                                           |          |
| 7  | Number of persons  | =VLOOKUP(85,'D:\CIE\0417\2021\0417_31_J       | un_2021\SF\[j2131ra   | ate.csv]j2131rate'!\$A\$2:\$B\$27,2,FALSE)                |          |
| 8  | Breakfast provided | =VLOOKUP(85,'D:\CIE\0417\2021\0417_31_J       | un_2021\SF\[j2131ra   | ate.csv[j2131rate'!\$A\$2:\$D\$27,4,FALSE)                |          |
| 9  | 1                  | -IE/HI OOKUP/SB\$4 i2131home csul\$P\$2.5 LB  | 8 A10+1 EALSE -0      | ,HLOOKUP(\$B\$4,j2131home.csv!\$B\$2:\$H\$8,A10+1,FALSE)) |          |
| 11 | 2                  |                                               |                       | ,HLOOKUP(\$854,j2131home.csv!\$852:\$H58,A10+1,FALSE))    |          |
| 12 | 3                  | =IF(HLOOKUP(\$B\$4,j2131home.csv!\$B\$2:\$H\$ | 8.A12+1.ro            |                                                           |          |
| 13 | 4                  | =IF(HLOOKUP(\$B\$4,j2131home.csv!\$B\$2:\$H   |                       |                                                           | 1 m aul. |
| 14 | 5                  | =IF(HLOOKUP(\$B\$4,j2131home.csv!\$B\$2:\$H   | B10 core              | HLOOKUP()                                                 | 1 mark   |
| 15 | 6                  | =IF(HLOOKUP(\$B\$4,j2131home.csv!\$B\$2:\$H   |                       | B4                                                        | 1 mark   |
|    |                    |                                               |                       | absolute reference                                        | 1 mark   |
|    |                    |                                               |                       | ,j2131home.csv!\$B\$2:\$H\$8                              | 1 mark   |
|    |                    |                                               |                       | ,A10+1                                                    | 1 mark   |
|    |                    |                                               |                       | ,FALSE or ,0                                              | 1 mark   |
|    |                    |                                               | B10 blank             |                                                           | 1 mark   |
|    |                    |                                               |                       | Test copy of core function                                | 1 mark   |
|    |                    |                                               |                       | Test for 0 / error                                        | 1 mark   |
|    |                    |                                               |                       | Place blank cell                                          | 1 mark   |
|    |                    |                                               | Deulisetien           |                                                           |          |
|    |                    |                                               | Replication           | All 6 formulae                                            | 1 mark   |
|    |                    |                                               |                       | Row and column headings displayed                         | 1 mark   |
|    |                    |                                               |                       | Landscape & fully visible                                 | 1 mark   |

List prepared by: A Candidate ZZ999 9999 on 06/11/2020

# **Bali Holiday Homes**

| List of suitable properties for your chosen location |                     |  |  |
|------------------------------------------------------|---------------------|--|--|
| Location:                                            | Ubud                |  |  |
| Room type:                                           | Q                   |  |  |
|                                                      |                     |  |  |
| Number of persons                                    | 3                   |  |  |
| Breakfast provided                                   | Yes                 |  |  |
|                                                      |                     |  |  |
| 1                                                    | Taman Villas        |  |  |
| 2                                                    | Samara Villas       |  |  |
| 3                                                    | Adiwanna Arya Villa |  |  |
| 4                                                    | Alaya Resort        |  |  |
| 5                                                    | Adiwanna Resort     |  |  |
| 6                                                    |                     |  |  |

| Rows 1 & 3 | Cells A1:B1 and A3:B3 merged                     | 1 mark |
|------------|--------------------------------------------------|--------|
| Row 1      | 28 point                                         | 1 mark |
|            | White sans-serif font                            | 1 mark |
|            | Black background                                 | 1 mark |
| Row 2      | Half height of row 3                             | 1 mark |
| Row 3      | Bold                                             | 1 mark |
| Alignment  | All centre aligned                               | 1 mark |
| Values     | Single portrait page no row and column headings, |        |
|            | fully visible                                    | 1 mark |
|            |                                                  |        |

List prepared by: A Candidate ZZ999 9999 on 06/11/2020

# **Bali Holiday Homes**

| List of suitable properties for your chosen location |                |  |
|------------------------------------------------------|----------------|--|
| Location:                                            | Nusa Lembongan |  |
| Room type:                                           | G              |  |
|                                                      |                |  |
| Number of persons                                    | 2              |  |
| Breakfast provided                                   | Yes            |  |
|                                                      |                |  |
| 1                                                    | Sunset Garden  |  |
| 2                                                    | Sunset Villas  |  |
| 3                                                    | Sunset View    |  |
| 4                                                    | Sunset Vista   |  |
| 5                                                    | Ombak Bay      |  |
| 6                                                    |                |  |

| Modelling Room type set to <b>G</b><br>Location <b>Nusa Lembongan</b> |                                                                        | 1 mark<br>1 mark |
|-----------------------------------------------------------------------|------------------------------------------------------------------------|------------------|
|                                                                       | 2 people & Yes for breakfast<br>Only 5 correct results with blank cell | 1 mark<br>1 mark |